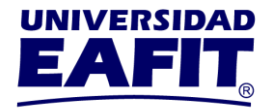

### **Consulta de cita de matrícula**

Te informamos que las matrículas para el semestre 2024-1, se habilitan de diciembre 5 al 12, tu matrícula la debes realizar por el [Autoservicio](https://servicios.eafit.edu.co/psp/EACS92PD/?cmd=login&languageCd=ESP) en Epik.

Tener en cuenta que los estudiantes de posgrado no realizan el proceso de registro de materias, por lo que no es necesario ingresar a esta opción.

Para consultar tu cita de matrícula: ingresa a través del [Autoservicio](https://servicios.eafit.edu.co/psp/EACS92PD/?cmd=login&languageCd=ESP) en la opción **Mi Matrícula, Inscribir Clases, Citas de Matrícula**, selecciona el semestre 2024-1 y el sistema te mostrará tu cita así:

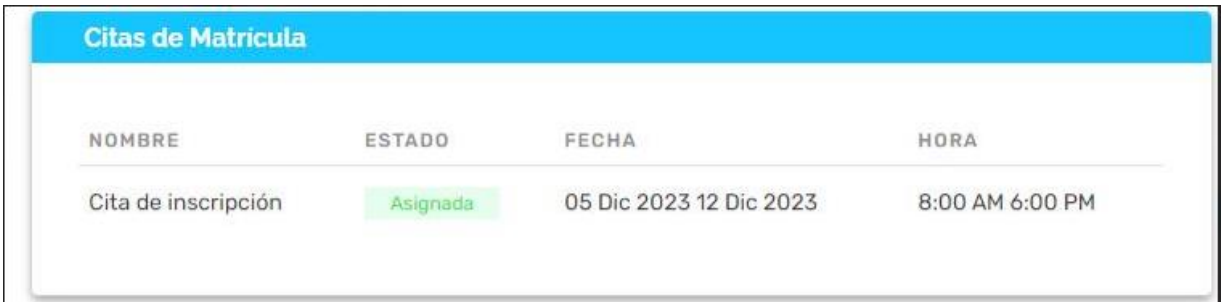

En **Citas de Matrícula** podrás encontrar las citas que tienes asignadas con su respectivo estado, fecha y hora para matrícula. Debes tener presente que las citas pueden aparecer con los siguientes estados:

Asignada es la cita más cercana que te fue asignada Pendiente solo aplica a algunos estudiantes, y corresponde a la próxima cita Finalizada si la fecha de la cita se encuentra vencida

> **Universidad EAFIT-Campus principal** Carrera 49 7 Sur 50, avenida Las Vegas Medellín-Colombia Teléfonos: (57) (4) 2619500-4489500 Apartado Aéreo: 3300 | Fax: 3120649 Nit: 890.901.389-5

**EAFIT Llanogrande** Teléfonos: (57) (4) 2619500 exts.9562-9188 **EAFIT Bogotá** Teléfonos: (57) (1) 6114523-6114618 **EAFIT Pereira** Teléfono: (57) (6) 3170510

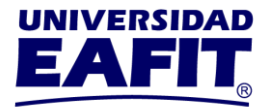

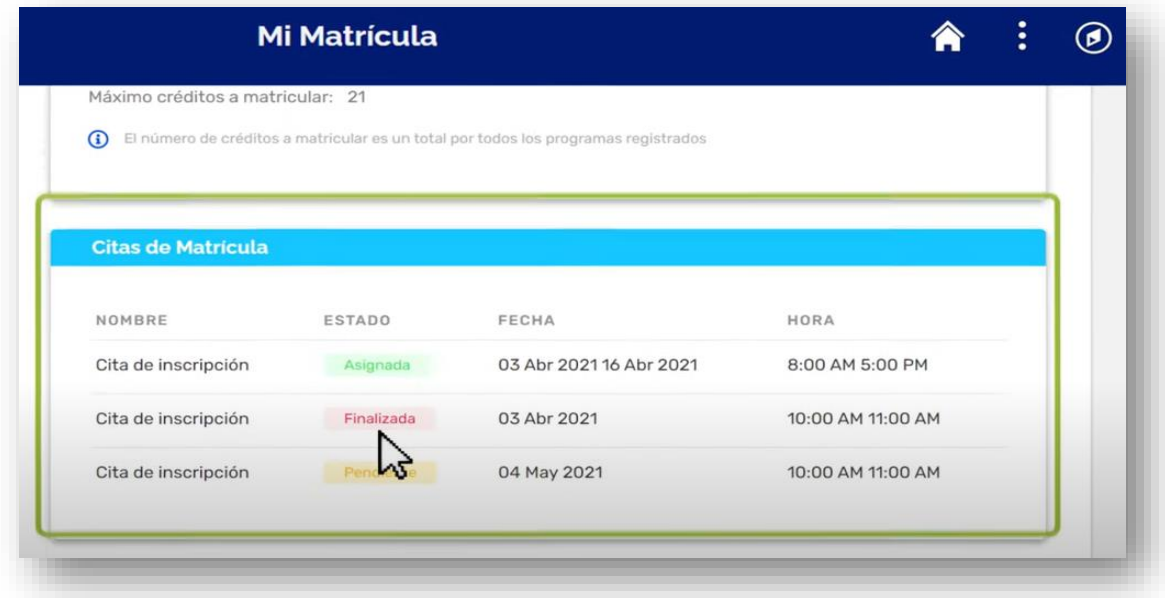

## Asignación de citas de matrícula para estudiantes regulares

Los estudiantes regulares, son aquellos quienes estudiaron en el semestre 2023-2 y están activos al momento de inscribir las clases para el semestre 2024-1.

# Asignación de citas de matrícula para reintegros, reingresos, transferencias internas y doble programa

Estudiantes que ingresan en el semestre 2024-1 en calidad de reintegro, reingreso transferencias y dos carreras, se irán asignando las citas de matrícula una vez admitidos.

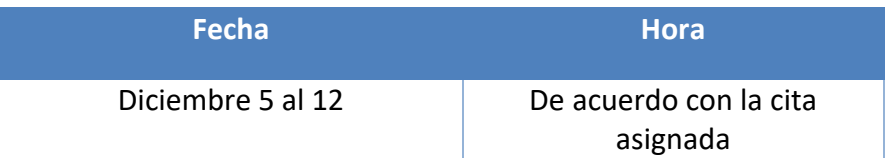

**Universidad EAFIT-Campus principal** Carrera 49 7 Sur 50, avenida Las Vegas Medellín-Colombia Teléfonos: (57) (4) 2619500-4489500 Apartado Aéreo: 3300 | Fax: 3120649 Nit: 890.901.389-5

**EAFIT Llanogrande** Teléfonos: (57) (4) 2619500 exts.9562-9188 **EAFIT Bogotá** Teléfonos: (57) (1) 6114523-6114618 **EAFIT Pereira** Teléfono: (57) (6) 3170510

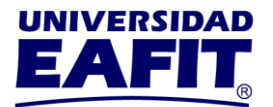

A partir de diciembre 13 hasta enero 11, se habilitará el sistema para los estudiantes que no realizaron su matrícula en la cita asignada.

#### **Aspectos importantes para todos los estudiantes**

- $\checkmark$  Si al ejecutarse el balance académico del semestre 2023-2, tu estado pasa a retirado por rendimiento académico, o pasas a un estado de retiro, se eliminará tu cita de matrícula asignada.
- $\checkmark$  Si tienes indicadores de servicio negativos por documentos o morosidad, debes ponerte a paz y salvo con el área encargada antes del día de la cita de la matrícula, ya que el sistema no te permitirá finalizar tu matrícula y te mostrará el siguiente mensaje:

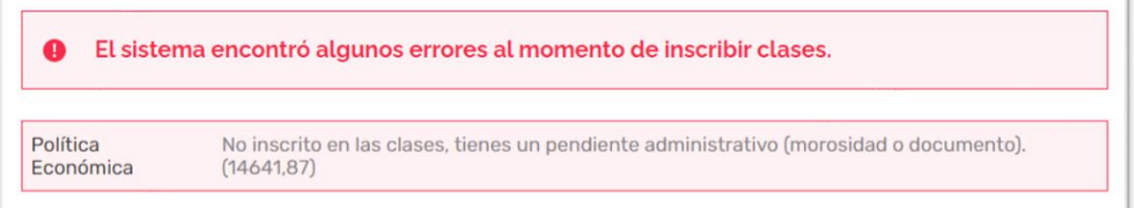

Puedes consultar si tienes indicadores de servicio negativos en el **Autoservicio**, dando clic en **Mis Pendientes, Retenciones:**

> **Universidad EAFIT-Campus principal** Carrera 49 7 Sur 50, avenida Las Vegas Medellín-Colombia Teléfonos: (57) (4) 2619500-4489500 Apartado Aéreo: 3300 | Fax: 3120649 Nit: 890.901.389-5

**EAFIT Llanogrande** Teléfonos: (57) (4) 2619500 exts.9562-9188 **EAFIT Bogotá** Teléfonos: (57) (1) 6114523-6114618 **EAFIT Pereira** Teléfono: (57) (6) 3170510

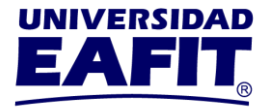

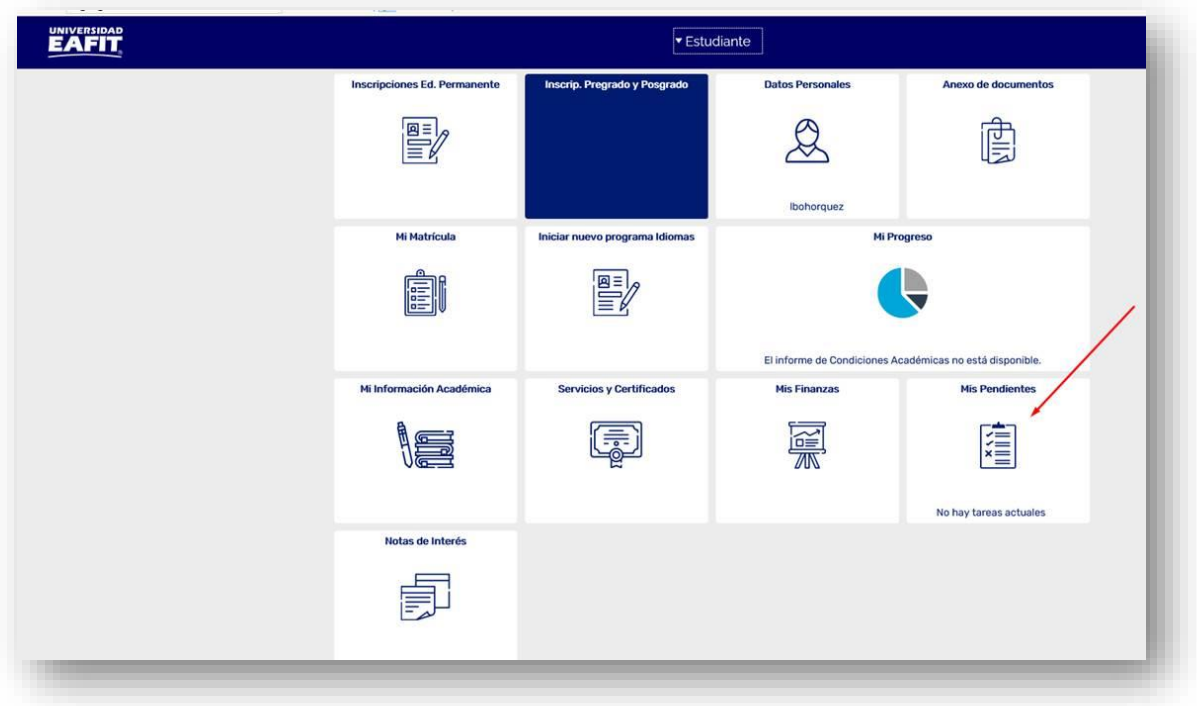

Los indicadores de servicio se asignan por Morosidad con Tesorería y Apoyo Financiero o Documentos pendientes con Registro Académico.

[Aquí](https://www.instagram.com/tv/CVxzJt7lsnZ/?utm_medium=copy_link) puedes ver el video tutorial de indicadores de servicio.

Ingresa [aquí,](https://www.eafit.edu.co/epik) para consultar el instructivo de matrícula, consulta la opción: ¿Cómo realizar la matrícula de pregrado, posgrado y de un curso intersemestral? Y el [video tutorial.](https://www.youtube.com/watch?v=ZzzGednkak4&t=26s)

**Oficina de Registro Académico** 28 de noviembre de 2023

> **Universidad EAFIT-Campus principal** Carrera 49 7 Sur 50, avenida Las Vegas Medellín-Colombia Teléfonos: (57) (4) 2619500-4489500 Apartado Aéreo: 3300 | Fax: 3120649 Nit: 890.901.389-5

**EAFIT Lianogrande** Teléfonos: (57) (4) 2619500 exts.9562-9188 **EAFIT Bogotá** Teléfonos: (57) (1) 6114523-6114618 **EAFIT Pereira** Teléfono: (57) (6) 3170510